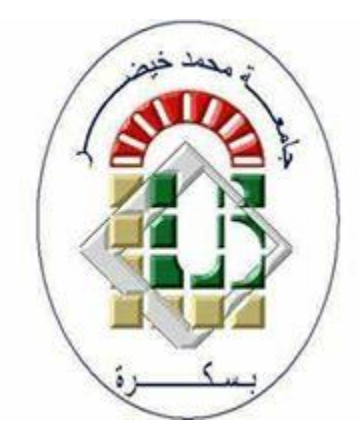

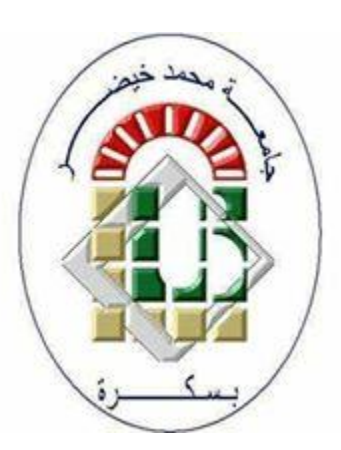

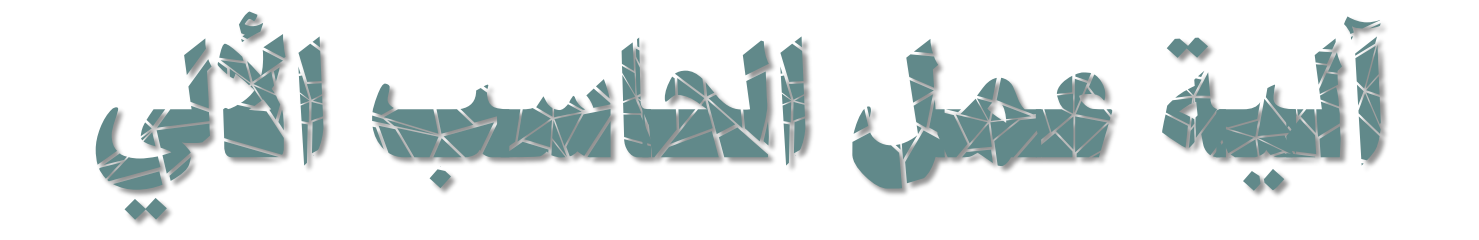

األستاذة: رحماني سليمة

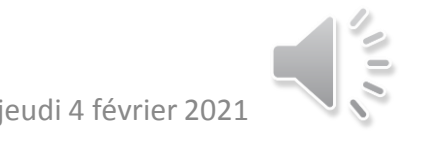

2021 février 4 jeudi آلية عمل الحاسب الشخصي األستاذة: رحماني سليمة 1

## **يف هذه احملاضرة سنتعرف على:**

•الحاسب هو معالج بيانات وفقا لبرنامج •آلية عمل حاسب فون نيومان الذاكرة المعالج نموذج تنفيذ برنامج في حاسب فون نيومان

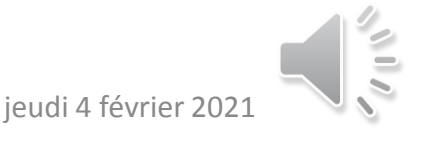

أولا : الماسب هو معالج<br>بيانات وفقا لبرنامج

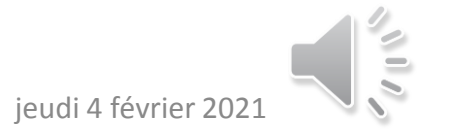

## **احلاسب هو معاجل بيانات وفقا لربنامج)1(**

- **الحاسب هو جهاز مصمم الستقبال البيانات ومعالجتها بسرعة ودقة للحصول على نتائج مطلوبة. وذلك ب:**
	- **استقبال البيانات وتسمى حينئذ مدخالت Input.**
		- **تخزين البيانات في ذاكرته Memory.**
	- **يجري عليها عمليات حسابية )جمع , طرح , ضرب,( أو عمليات منطقية )> ,< , = ,=/ ,و,أو....(.**
		- **يتم ذلك وفق مجموعة من التعليمات تسمى برنامج Program.**
		- **إخراج النتائج على شكل معلومات وتسمى حينئذ مخرجات Output.**
		- **الحاسب آلة ال تستطيع التفكير وإنما تنفذ فقط التعليمات الموجودة بالبرنامج.**
- **البرنامج هو مجموعة تعليمات Set Instructions تخبر الحاسب بما ينبغي عليه عمله وإجراؤه على البيانات المدخلة.**

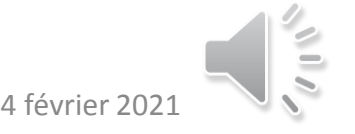

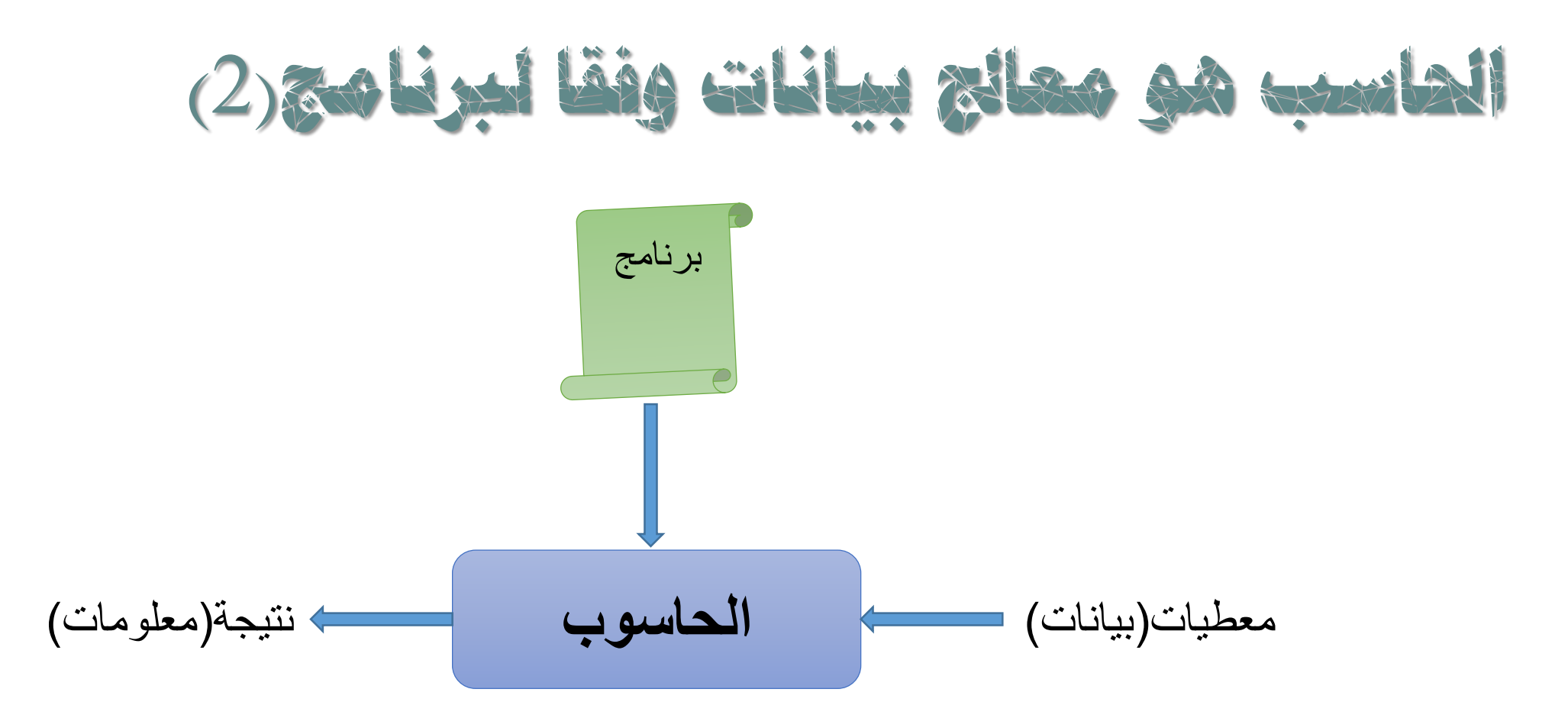

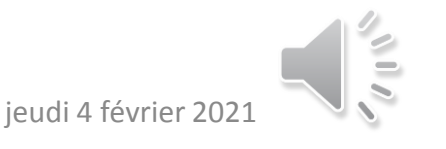

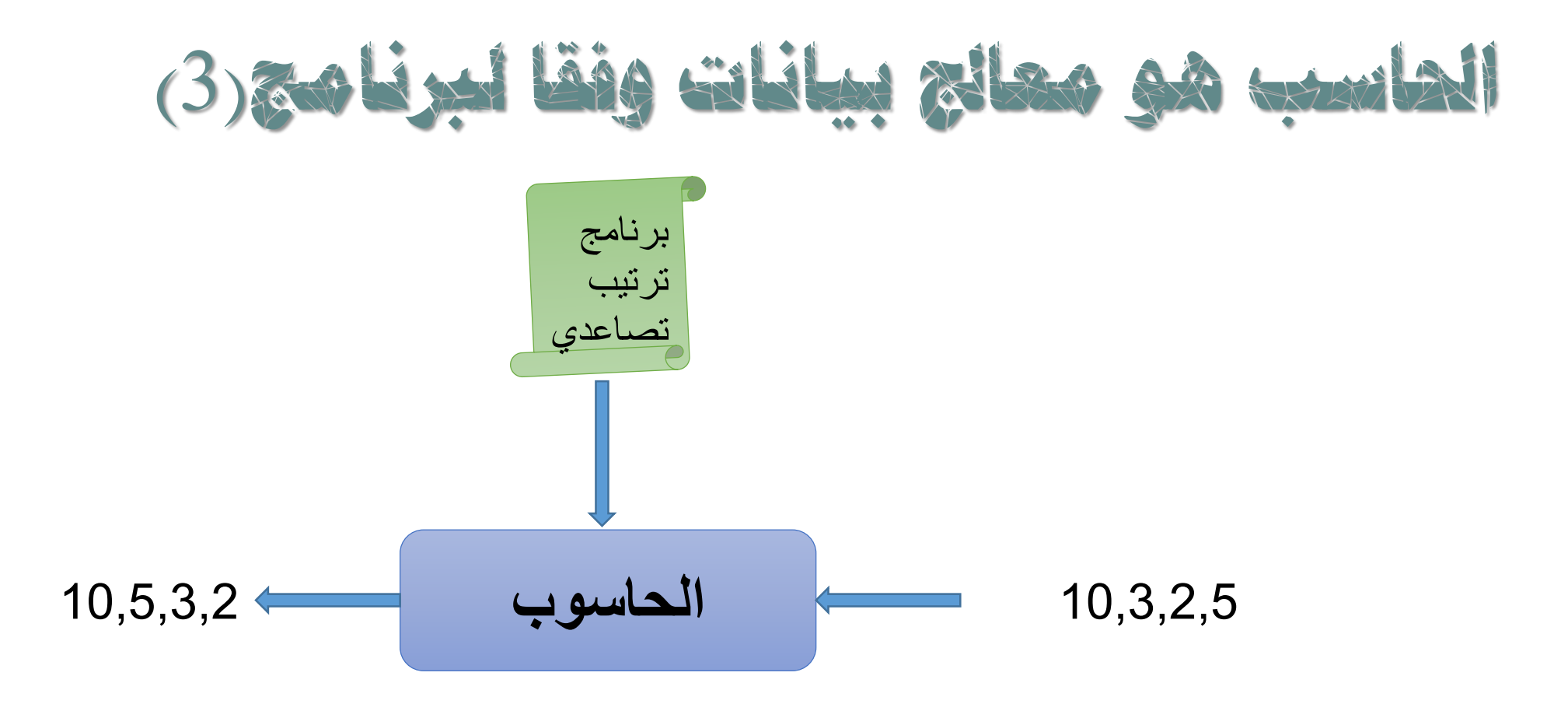

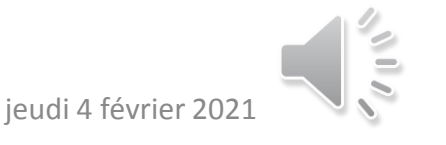

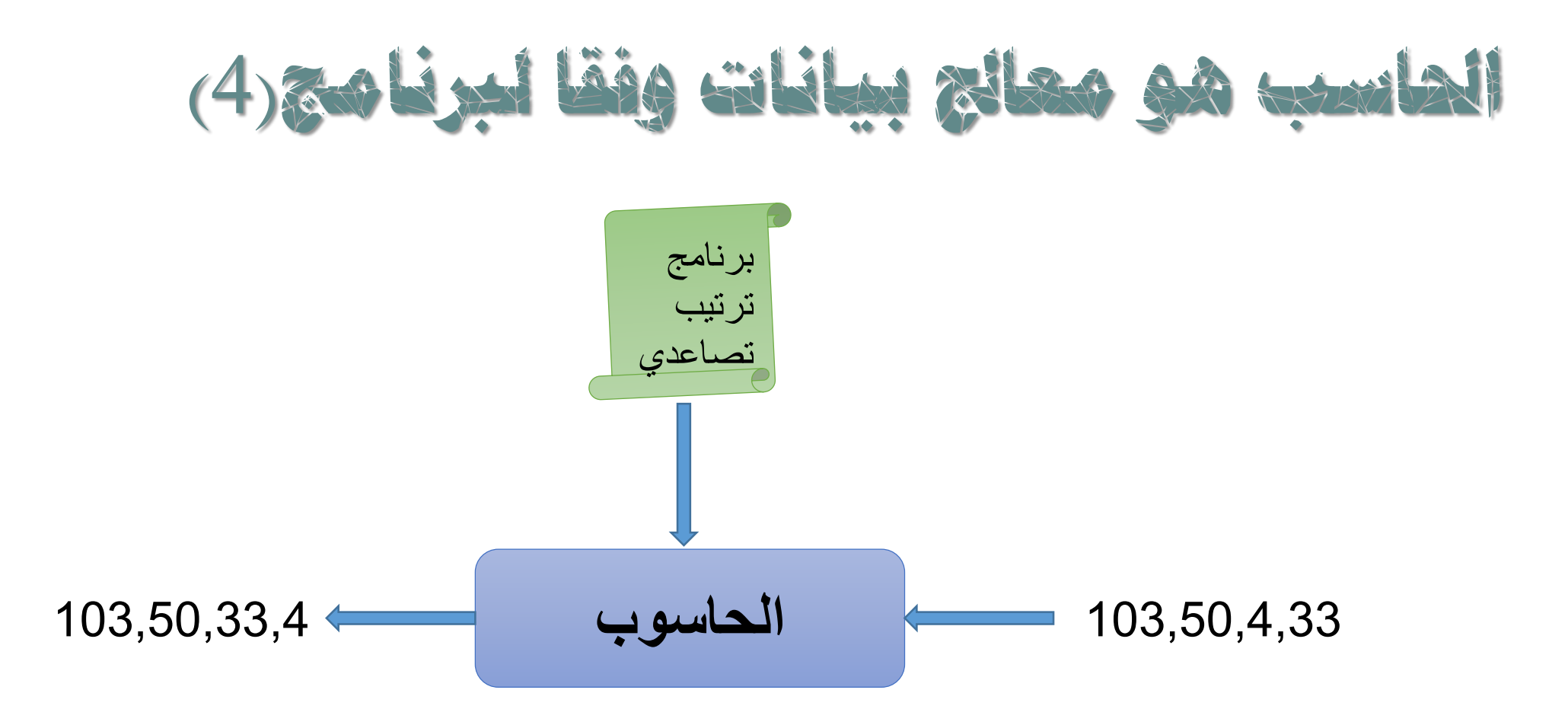

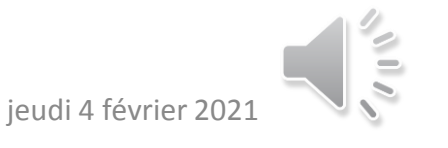

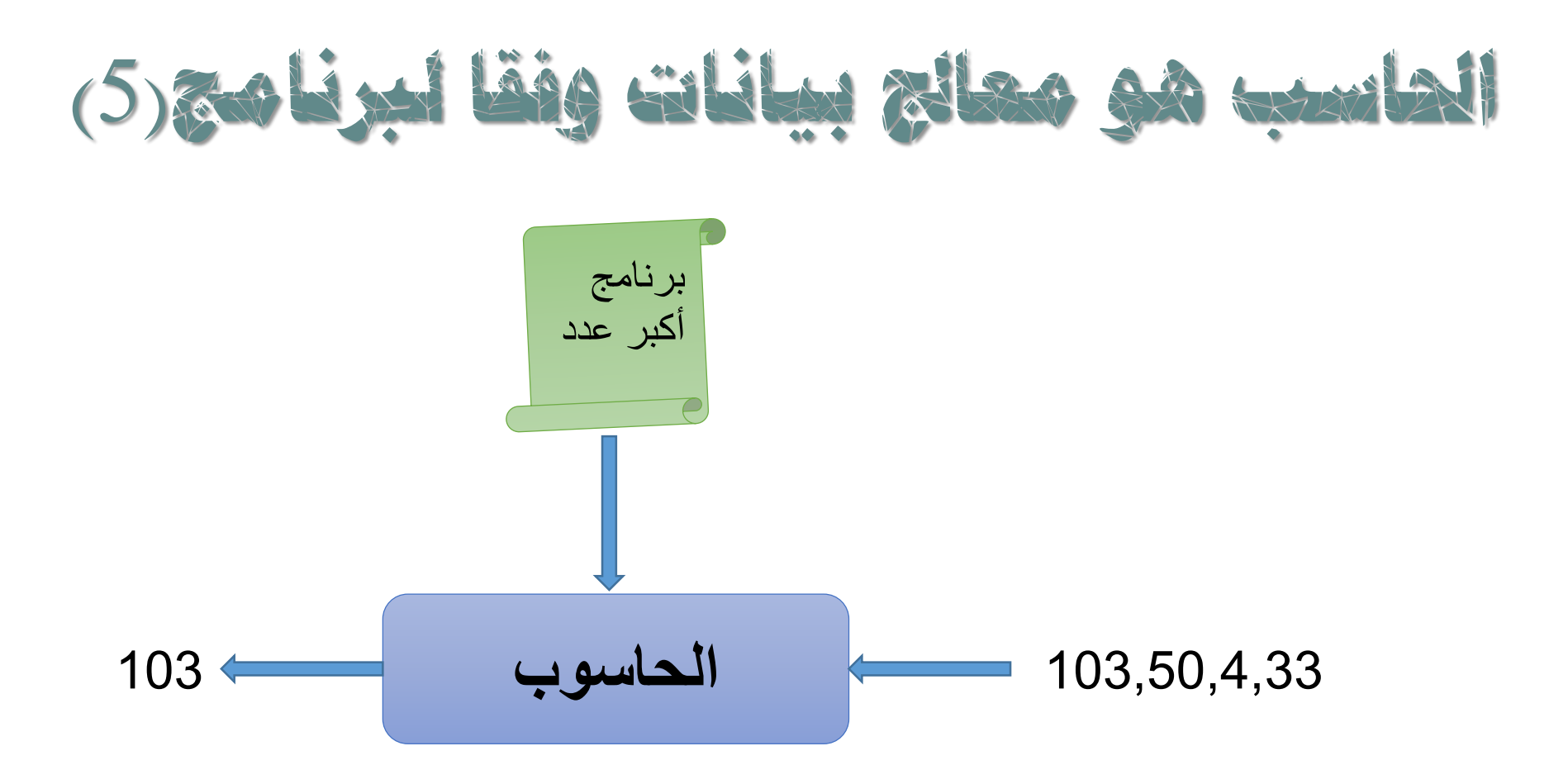

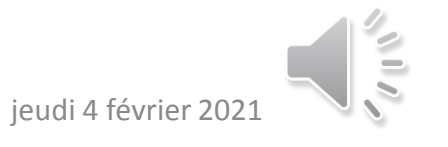

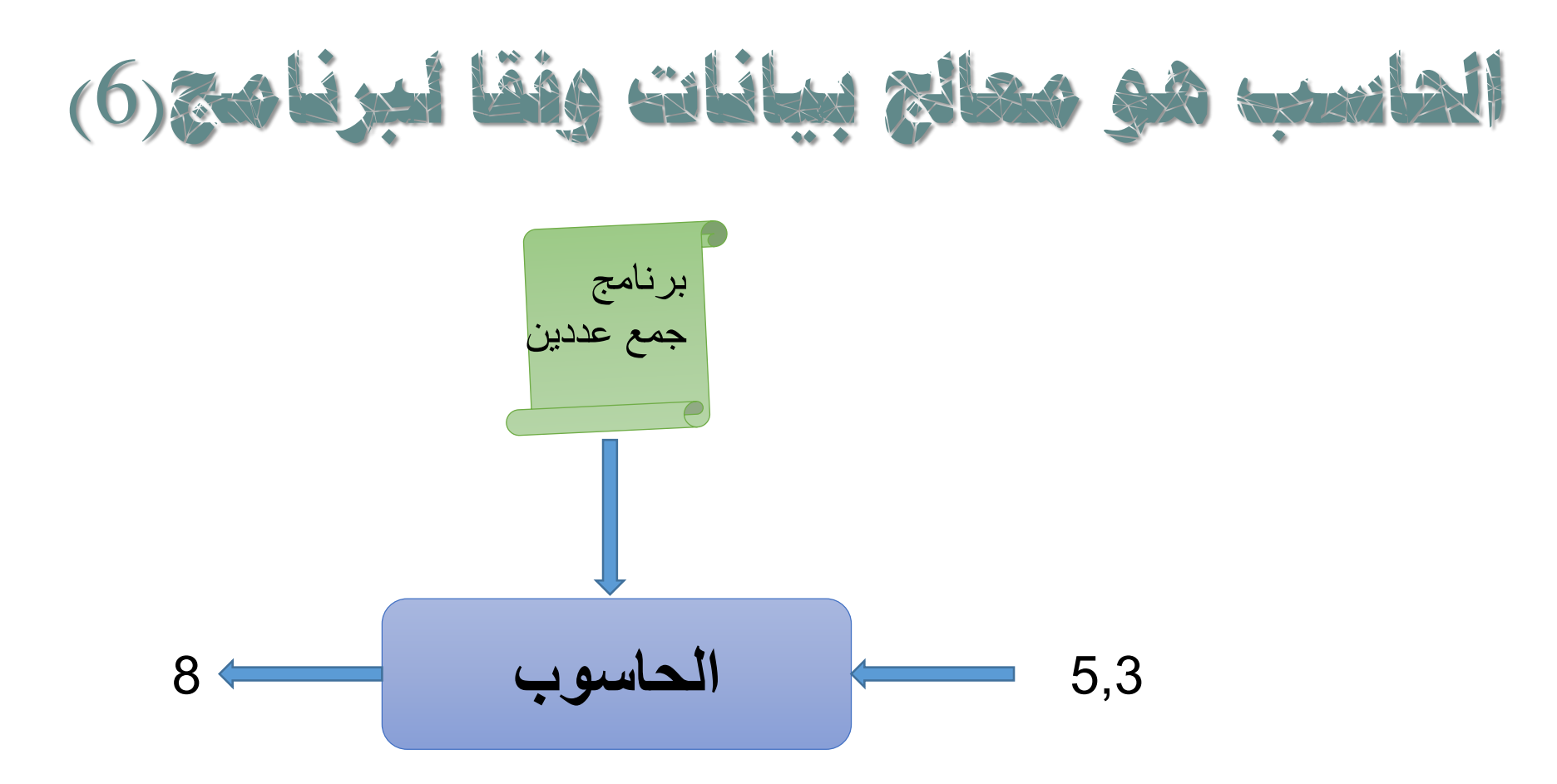

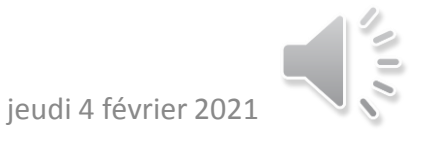

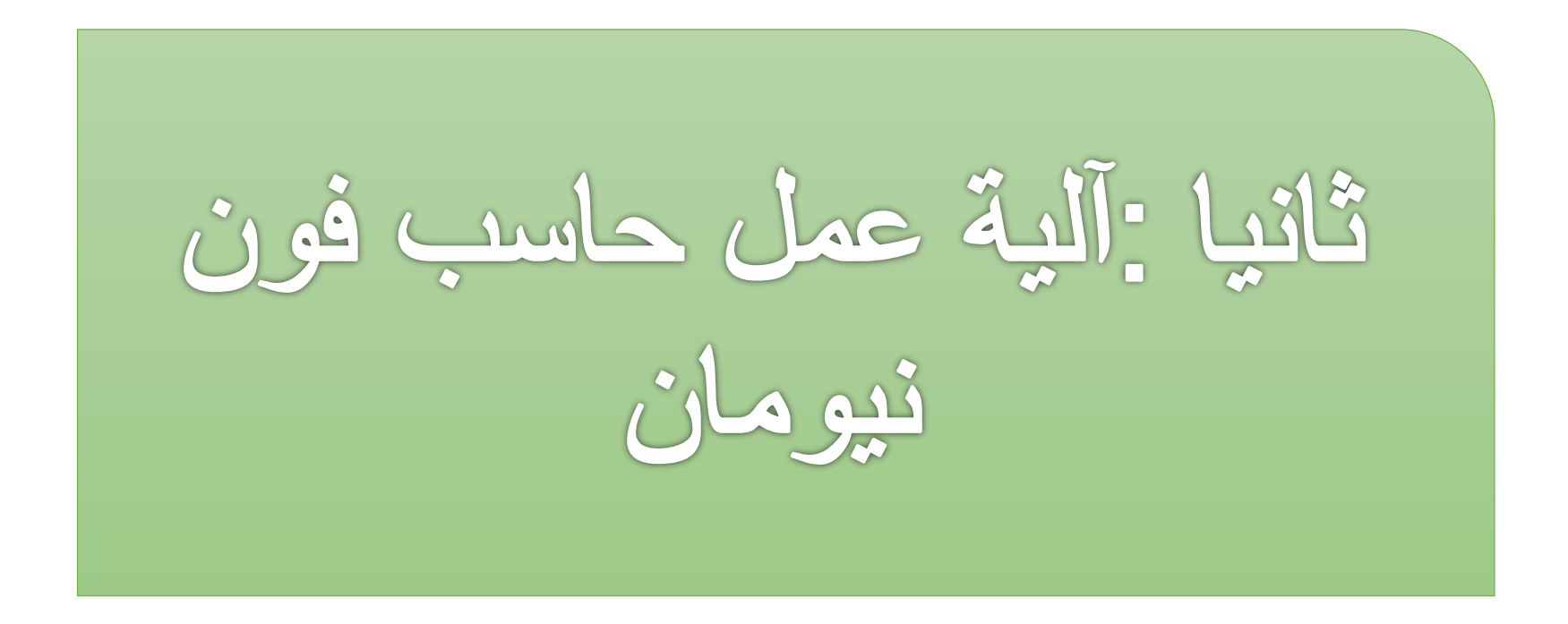

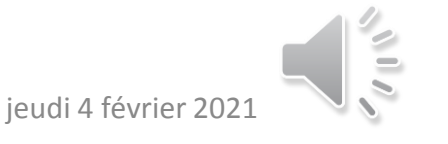

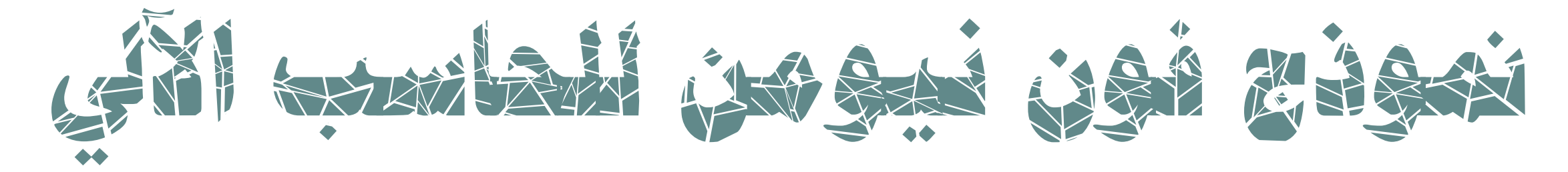

- طرح فون نيومن **Neuumann Von** فكرة تطوير الحاسب بحيث يمكن تمثيل البرنامج في شكل مناسب للتخزين في الذاكرة مع البيانات.
	- تسمى هذه الفكرة بفكرة البرنامج المخزن **Program Stored**.
	- كل الحاسبات اليوم تعتمد على النموذج الذي طرحه **N.V في .1945**
	- يتكون حاسب **N.V** من أربعة نظم فرعية: .1 ذاكرة رئيسية يخزن فيها كال من البرنامج والبيانات .2 وحدة الحساب والمنطق تتم فيها العمليات الحسابية والمنطقية على البيانات. .3 وحدة تحكم تقوم بتفسير التعليمات الموجودة في الذاكرة وتشرف على تنفيذها. .4 تجهيزات إدخال وإخراج تقوم باستقبال البيانات والبرامج من خارج الحاسب وإرسال النتائج إلى خارج الحاسب.

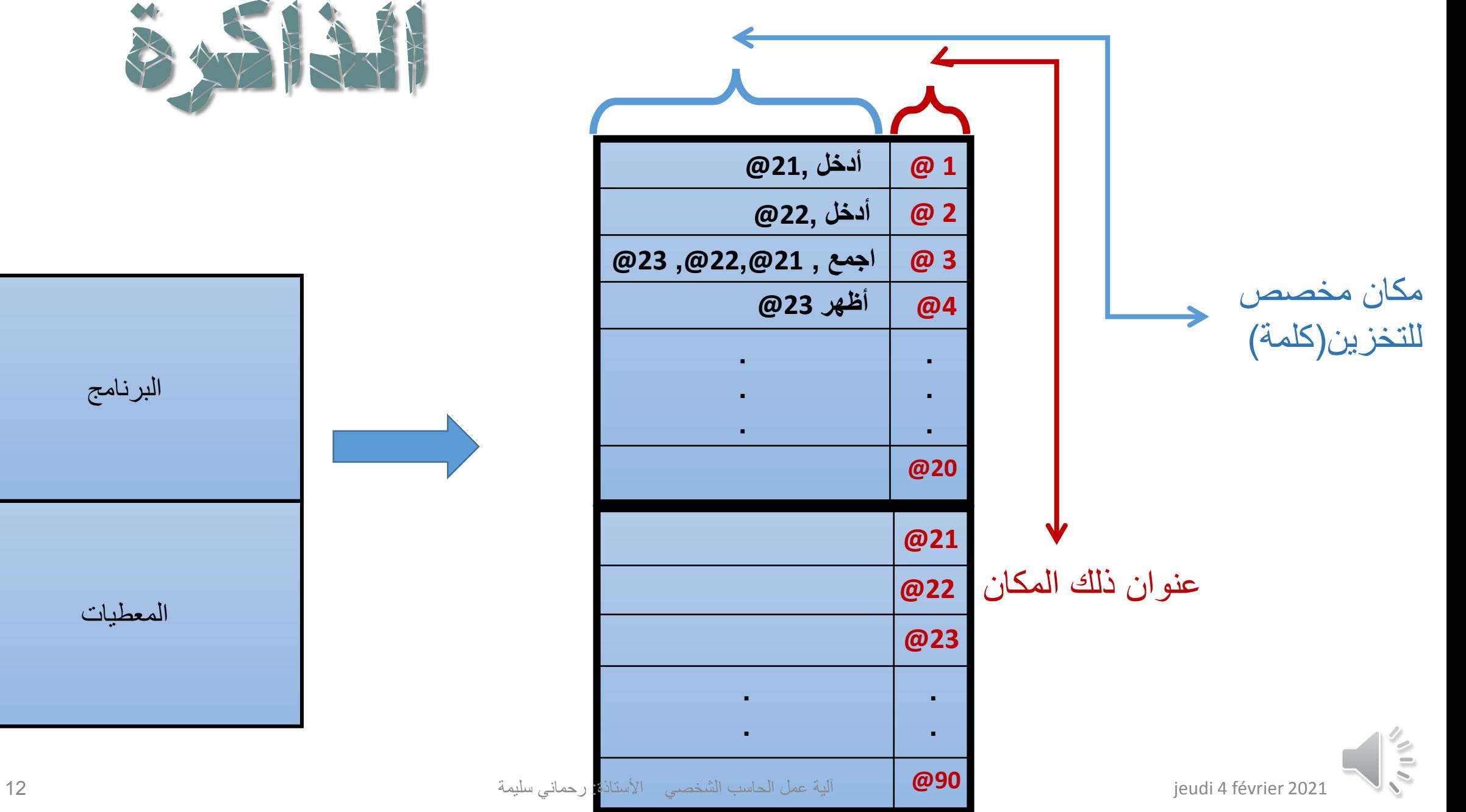

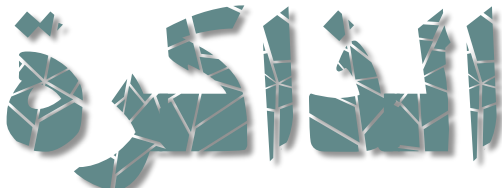

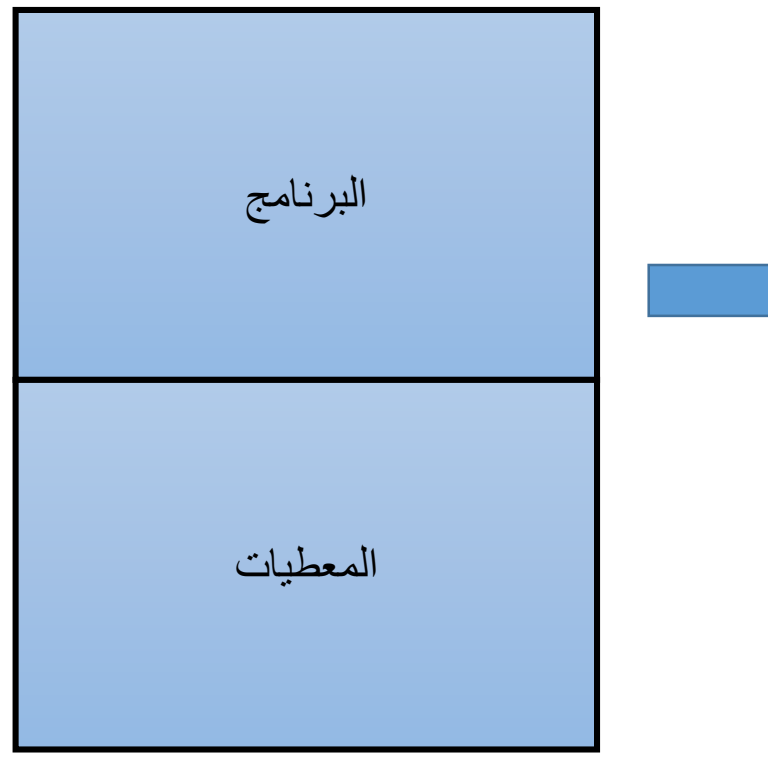

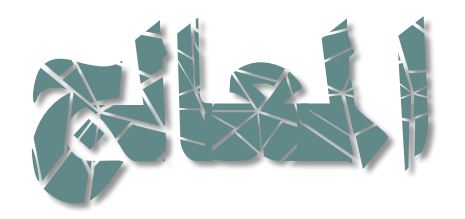

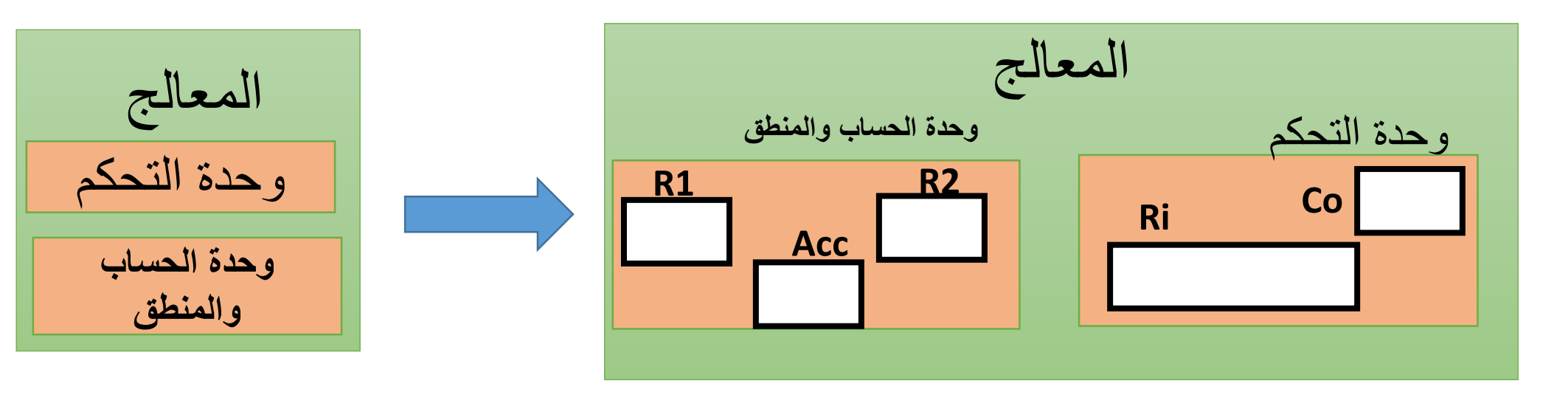

المسجالت هي ذاكرة ذات سعة صغيرة جدا تستخدم ل:

- حفظ البيانات األولية قبل تنفيذ العمليات عليها **2R1,R**
	- حفظ نتيجة العمليات الحسابية أو المنطقية **ACC**.
- مسجل التعليمات (Instruction Registre (**RI**،يحفظ التعليمة قيد التنفيذ.
- عداد البرنامج **CO** يقوم بتوجيه المعالج إلى العنوان المناسب لتحميل التعليمة وغيرها من المسجالت.

## **منوذج تنفيذ برنامج يف حاسب فون نيومان**

- ليكن لدينا برنامج يقوم بإدخال عددين و اخراج مجموعهما
	- لتنفيذ هذا البرنامج يجب : 1. شحن ( تحميل) هذا البرنامج الى الذاكرة. .2 شحن عنوان أول تعليمة منه الى المسجل **CO**
		- تقوم وحدة التحكم بتنفيذ البرنامج كاآلتي: .1 شحن أول تعليمة.
	- .2 تعديل المسجل **CO** ليحوي عنوان التعليمة الموالية.
		- .3 تنفيذ التعليمة.
		- .4 تكرار المراحل 1 و2و 3 حتى آخر تعليمة
	- .5 بعد تنفيذ البرنامج , يمحى من الذاكرة مع معطياته.

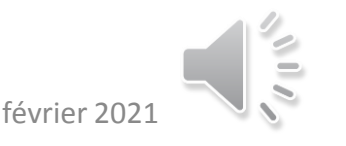

**مالحظة**

## •بالنسبة للشرائح التالية يفضل متابعة الفيديو

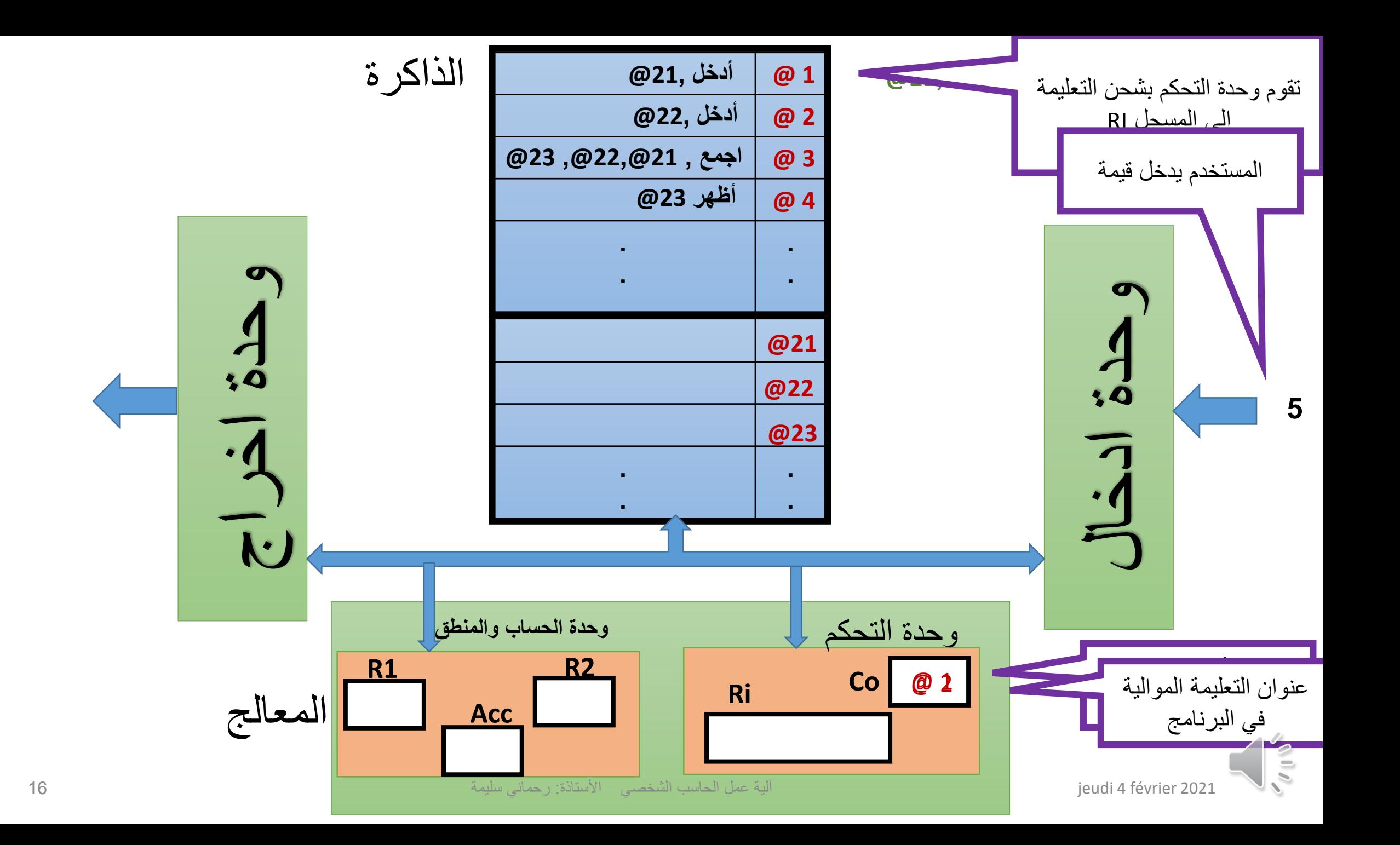

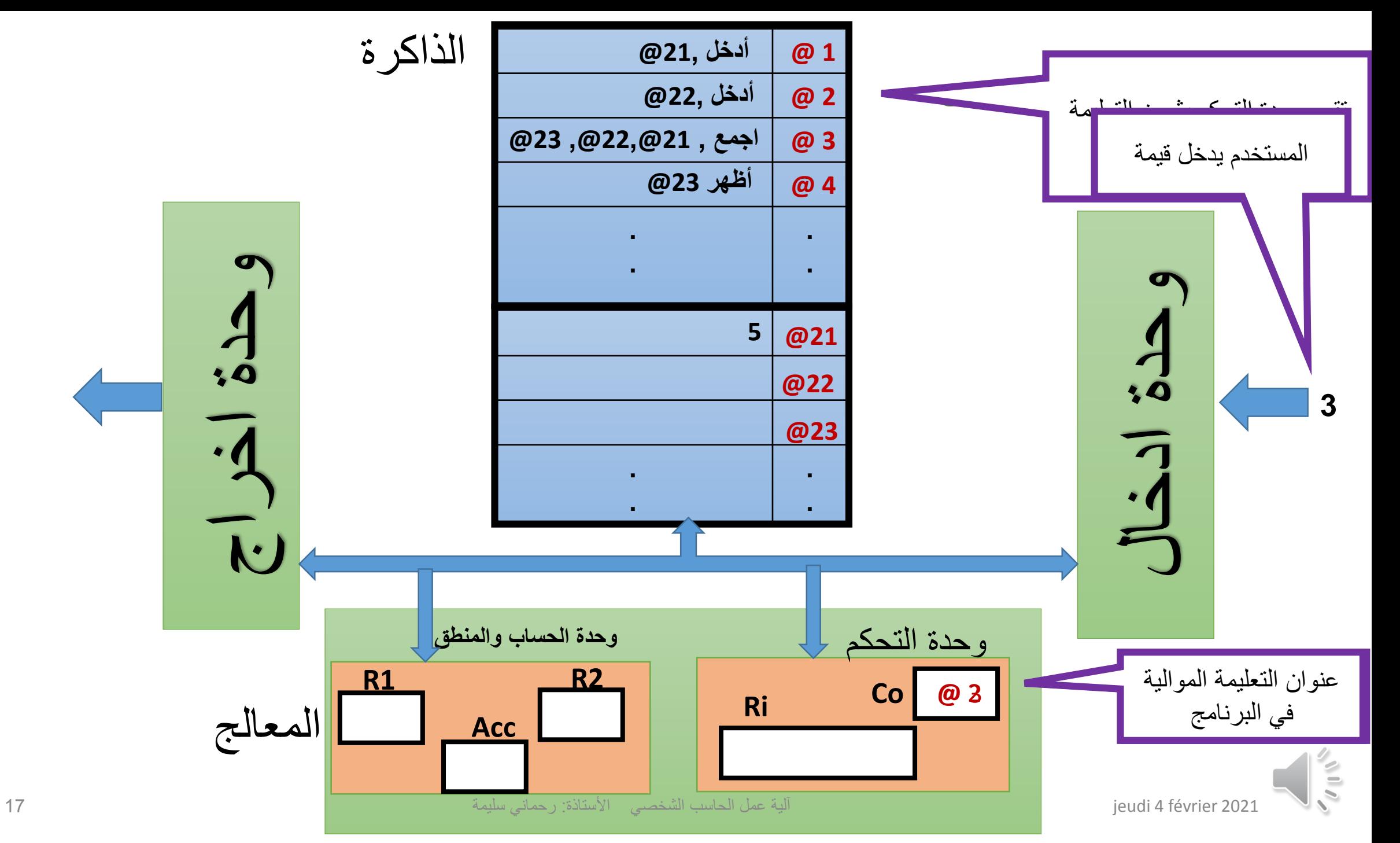

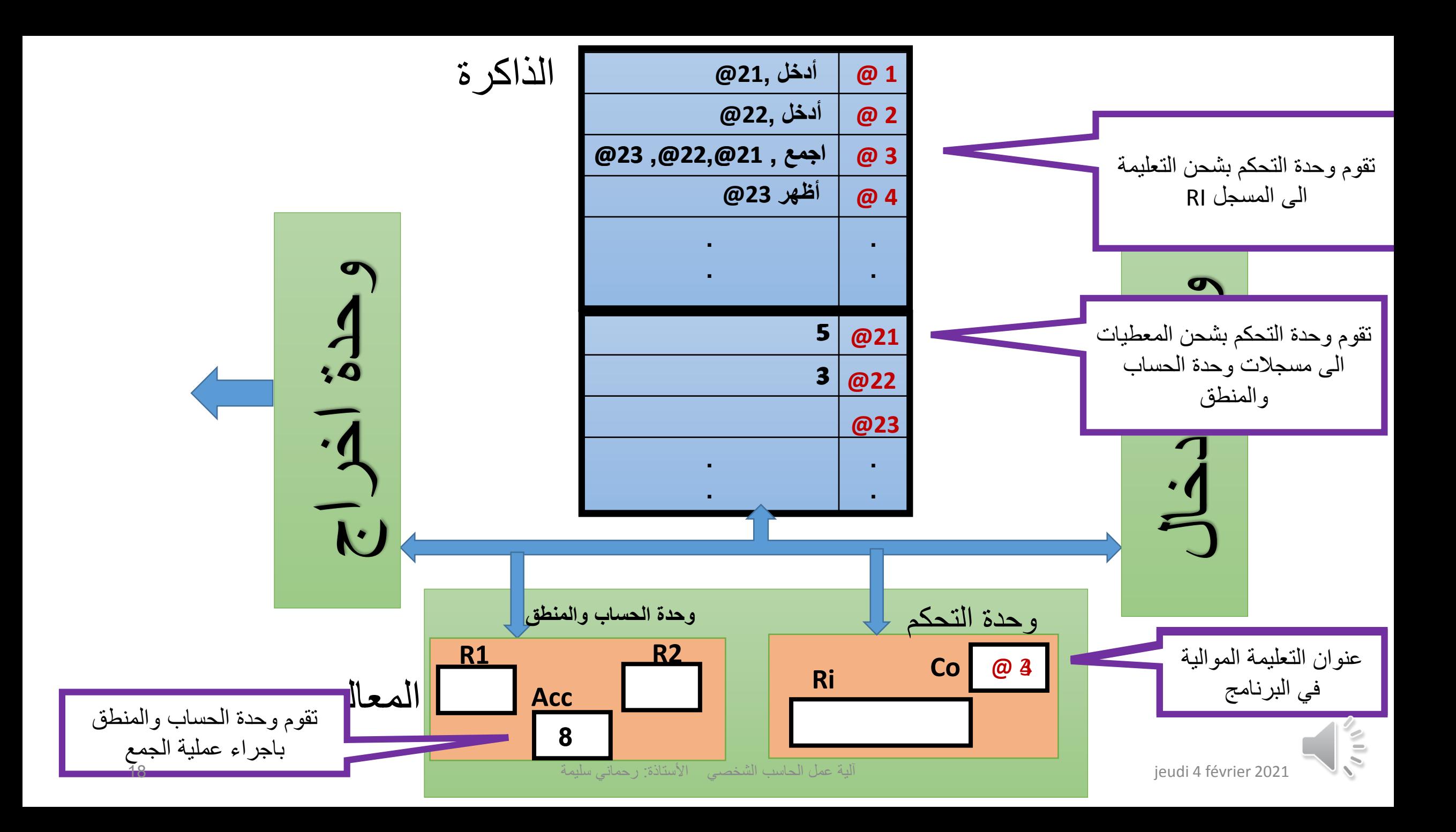

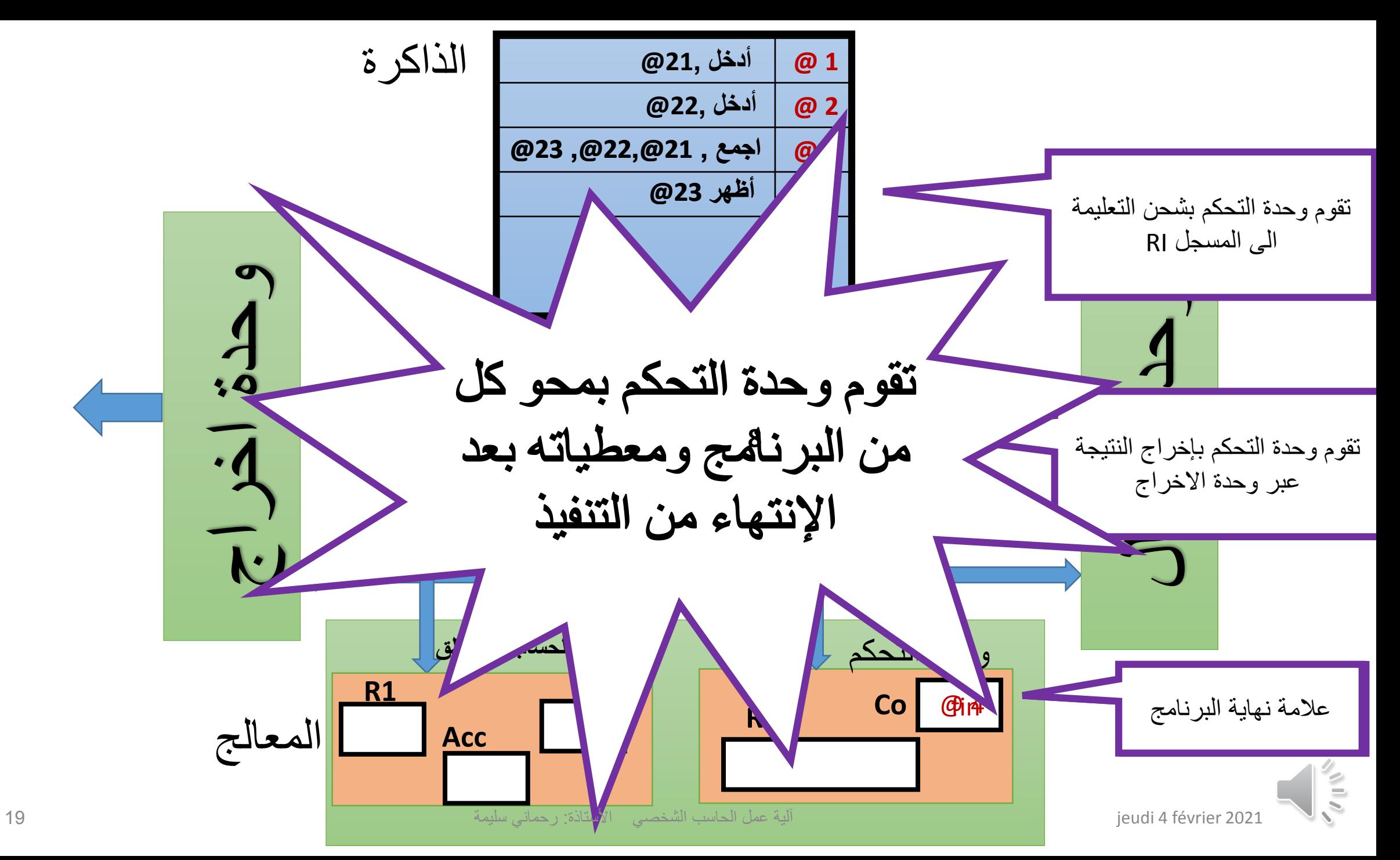

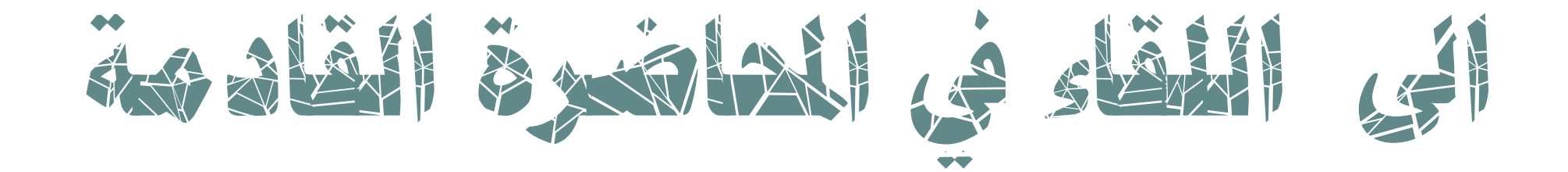

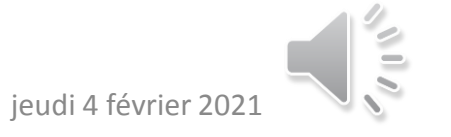